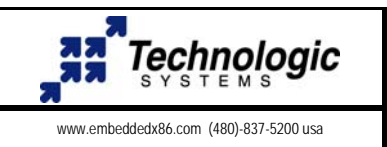

## **Getting started with the TS-ISO485**

The TS-ISO485 is a PC/104 daughter card that provides two PC compatible COM ports capable of running up to 115K baud. Each COM port has opto-isolated RS-485 drivers capable of running in full or half duplex mode.

On-board logic automatically controls transmit enable for half duplex operation.

COM port and IRQ are jumper selectable (IRQ4, 5, 6, 7 & 9 available)

16C550 UART with 16 byte FIFO is industry standard

Full or half duplex modes supported

Transient suppression circuitry for noise immunity

Hardware detection of receive character gap of 3 character times.

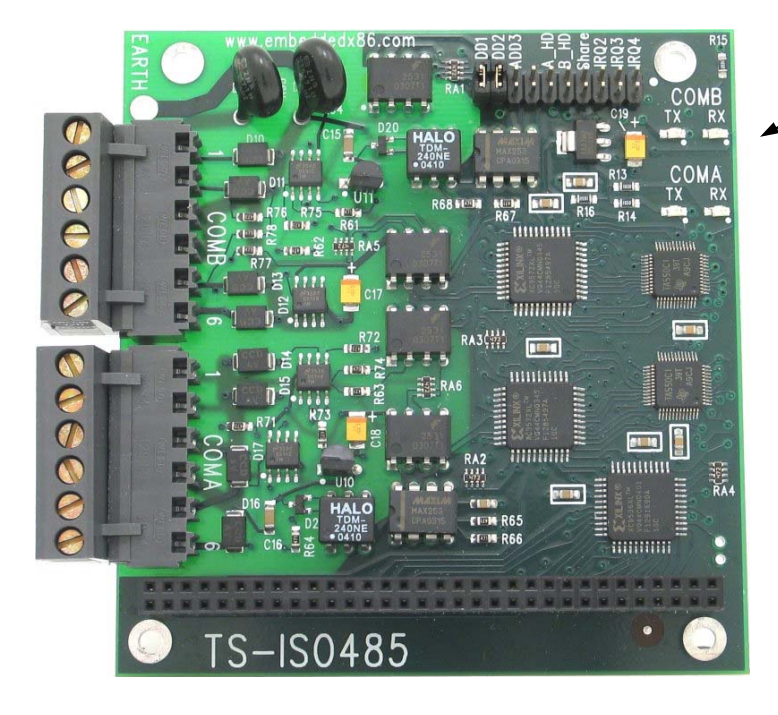

LED indicators show transmit and receive activity for each COM port.

## **Connector pin-outs for COMA & COMB**

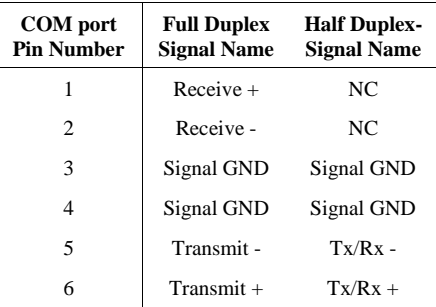

A\_HD jumper installed will set COMA for half duplex, jumper open is full duplex B\_HD jumper installed will set COMB for half duplex, jumper open is full duplex

## **Jumper settings for COM port selection**

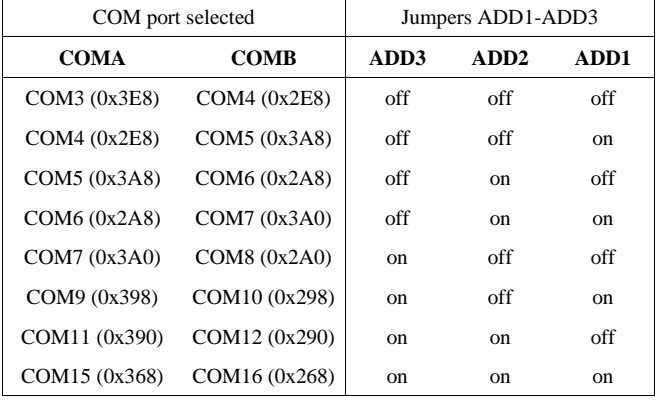

## **Jumper settings for IRQ selection**

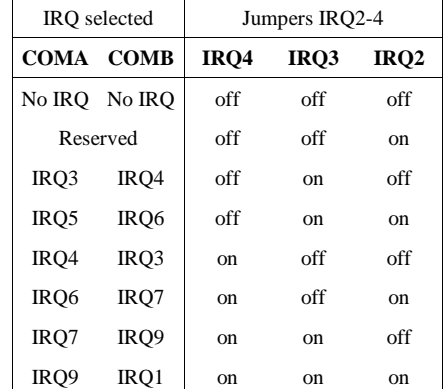

The share jumper will enable IRQ sharing for COMA and COMB using the IRQ selected for COMA.